To upload a new resume to your <u>BAHS profile</u>, please click the links outlined in orange below, after you log-in.

Resumes must be saved as Word documents (.doc or .docx.)

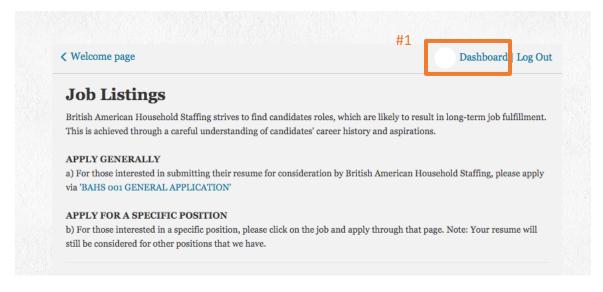

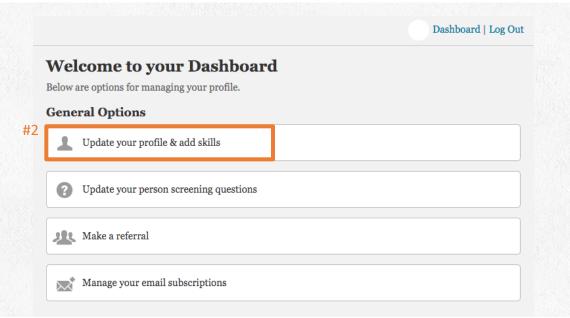

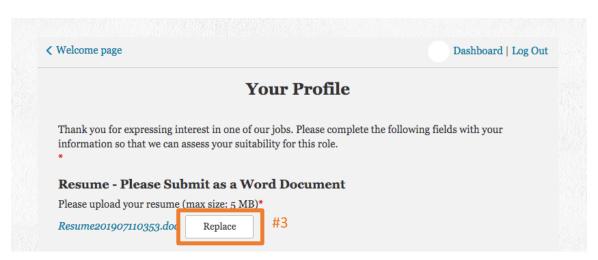